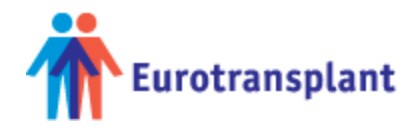

# **LAS: FAQ**

# **How can I get an idea of my recipients LAS value?**

On the Eurotransplant member site (Projects and themes > LAS) a LAS calculator can be found. The calculator delivers a rounded LAS value.

Data entered into the calculator are not related to the TCP application, hence of no relevance for the matching of your patient.

## **What data do I have to submit for obtaining a LAS?**

A LAS request has to be entered in TCP, where the following data are required:

- Date of birth
- Lung diagnosis
- Height and Weight
- Diabetes
- Supplemental oxygen requirement
- Six minute walk distance
- Pulmonary artery systolic pressure
- Pulmonary artery mean pressure
- Forced vital capacity
- Serum creatinine
- Mean pulmonary capillary wedge pressure
- Functional status
- Need for assisted ventilation
- Current, lowest and highest PCO2.

In addition, the EThAC has decided that LAS-plus data must also be submitted as this will enable Eurotransplant to further study a future adaptation of the LAS.

These additional LAS-plus items are:

- Bilirubin
- Duration of ventilation
- Coagulopathy
- Extracorporeal support
- 6MWT\*end-saturation.

Due to the high impact of the high LAS status, clinical data for high LAS patients should not be older than 3 days and for low LAS patients they should not be older than 7 days.

Original data will be checked. If the data do not correspond with the data entered for calculating the score, a LAS = 0 will be assigned to this particular patient.

## **What is a high LAS and what is a low LAS?**

Based on the expected survival benefit and on the experience from the United States the EThAC has decided to apply a LAS = 50 as the threshold value. Patients with a LAS of ≥50 are considered as high LAS patients, whereas a LAS <50 is considered as a low LAS status.

#### **How is the international exchange of donor lungs being organized?**

In the new lung allocation scheme, patients with a high LAS and from a country with a negative total balance with the donor country will come on top of the donor country's match list. Patients with a low LAS and from a country with a negative total balance with the donor country will be sorted among the donor country's patients either according to LAS (in case of a German or Dutch donor) or according to waiting time (donor from non-LAS country).

#### **Do I have to request a LAS value for heart/lung recipients?**

No, the LAS system is solely for lung transplant patients. Heart/lung patients are ranked according to the Eurotransplant Heart and Heart/Lung Allocation policy.

## **Do I have to request a LAS value for children?**

Children <12 years, on the waiting list for a lung transplant in Eurotransplant, receive a LAS of 100. It is not necessary to enter a request for these children until their 12th birthday.

#### **Do I need to enter a LAS request if I do not have all data?**

If data are missing, a default value is assigned, except for the data 'functional status' and 'assisted ventilation', if these data are missing a LAS = 0 is assigned. (See 'What data do I need for obtaining a LAS').

#### **What should I do if my patient cannot perform a six-minute walk test?**

If a patient cannot perform a 6MWT, the transplant center can suggest an estimated value for this test. The Review Board will evaluate these cases in a similar way as described for the exceptional LAS values. After acceptance, the field 'use estimated value' will become active in the LAS request form. By marking this checkbox, the estimated value will be used in the LAS calculation.

#### **What should I do if the LAS does not reflect the benefits I perceive for a patient?**

In rare cases it might occur that the calculated LAS does not reflect the perceived idea of transplant benefit for a particular patient. In these cases, it is possible to apply for an exceptional LAS. This can be done by proposing an alternative LAS value accompanied with a detailed description of the underlying reasoning. Every proposal for an exceptional LAS value will be evaluated by the Review Board. In case the auditors agree with the suggested exceptional LAS value, the value will then be assigned to the patient. In case the auditors disagree, the requesting center is asked to propose a different exceptional LAS value, which will thereafter be evaluated by the Review Board.

# **I have entered a LAS request and an exceptional LAS request. Which score is valid for matching?**

The highest score will be used for ranking the patient.

Which score is being used in the match is shown in ENIS, in the recipient organ/ lung/ listing details screen.

# **The LAS is still valid for a few days, but I have new data. Do I enter a new LAS request immediately?**

The most recently entered LAS will be used for matching. If the previous LAS was higher, you can choose to wait entering the new LAS request until the end of the validity time frame. If the new request yields a higher LAS, you may opt to enter the new data as it is beneficial for your patient.

## **What happens if I forget to enter a LAS request or forget to update an expired LAS?**

If there is no valid LAS value, your patient will receive a  $LAS = 0$ .

## **Do I need to enter all data again when I renew a LAS value?**

No, it is possible to copy data from a previous request.

In the history screen in TCP, click on the 'Copy Request' button. You will be sent to a new request, with all data from the copied request. You can edit the data that need to be refreshed and submit the request to Eurotransplant.